# CS 241: Systems Programming Lecture 28. Dynamic Libraries

Spring 2024
Prof. Stephen Checkoway

#### Last time

Static libraries (or archives) are a way of bundling a collection of object files together

- Use the compiler to create .o files
- Use ar to create .a file
- For each program, we want to create, use the .a at the end of the link line
  - \$ clang -o prog main.o libfoo.a

### Using a library: -I (lower case L)

We specify a library using a command line option: -1

\$ clang -o prog main.o -lfoo

Using -lfoo tells the linker to look for the file

- libfoo.a a static library
- ► libfoo.so a dynamic library on ELF-based systems
- ► libfoo.dyld a dynamic library on macOS

### Dynamic libraries

Like static libraries, dynamic libraries start as a collection of object files (.o)

 When linking an executable against a static library, the program linker copies the relevant library code/data into the output

Unlike static libraries, dynamic libraries are produced by the linker

When linking an executable against a dynamic library, the program linker inserts references to the library into the output, but does not copy the library code/data into the output

At run time the **dynamic linker** (the loader) loads the executable and all of its required libraries into memory

## Static library

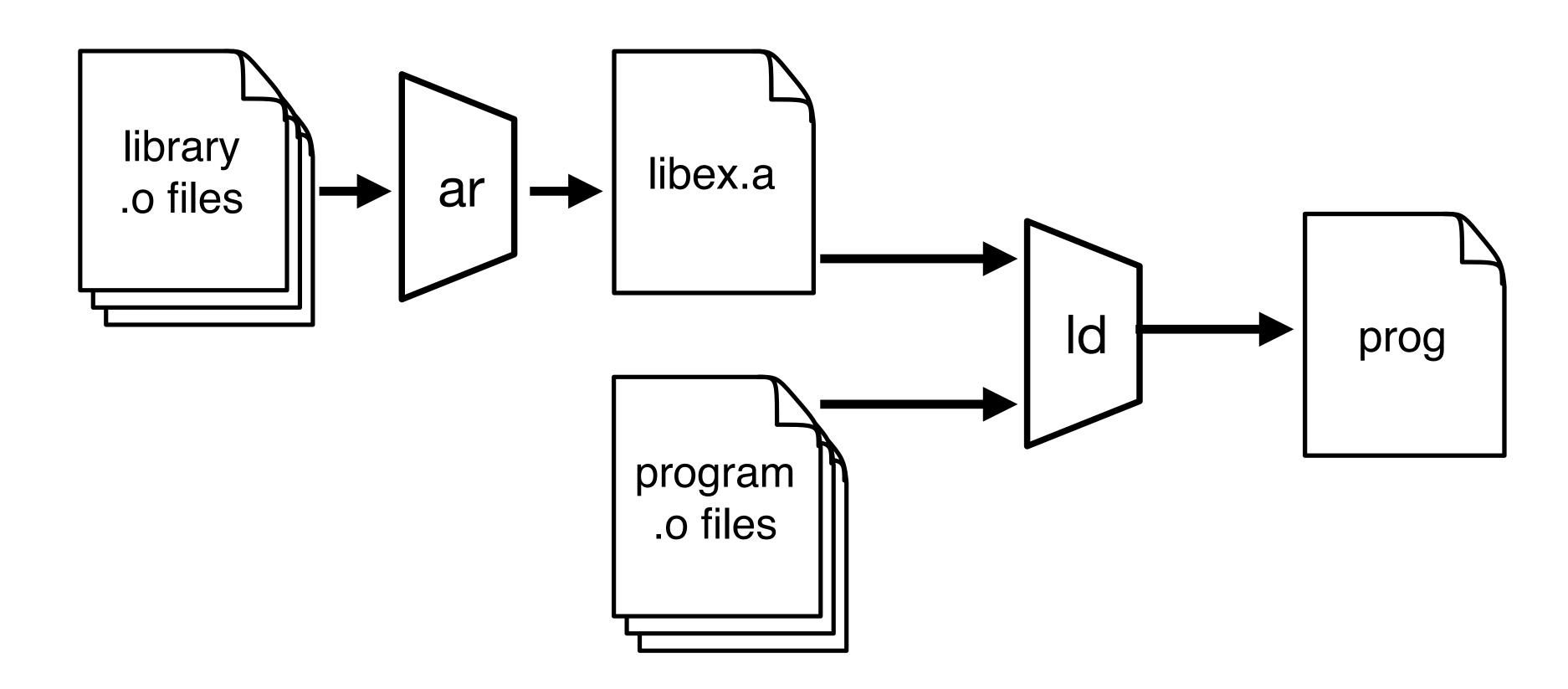

# Dynamic library

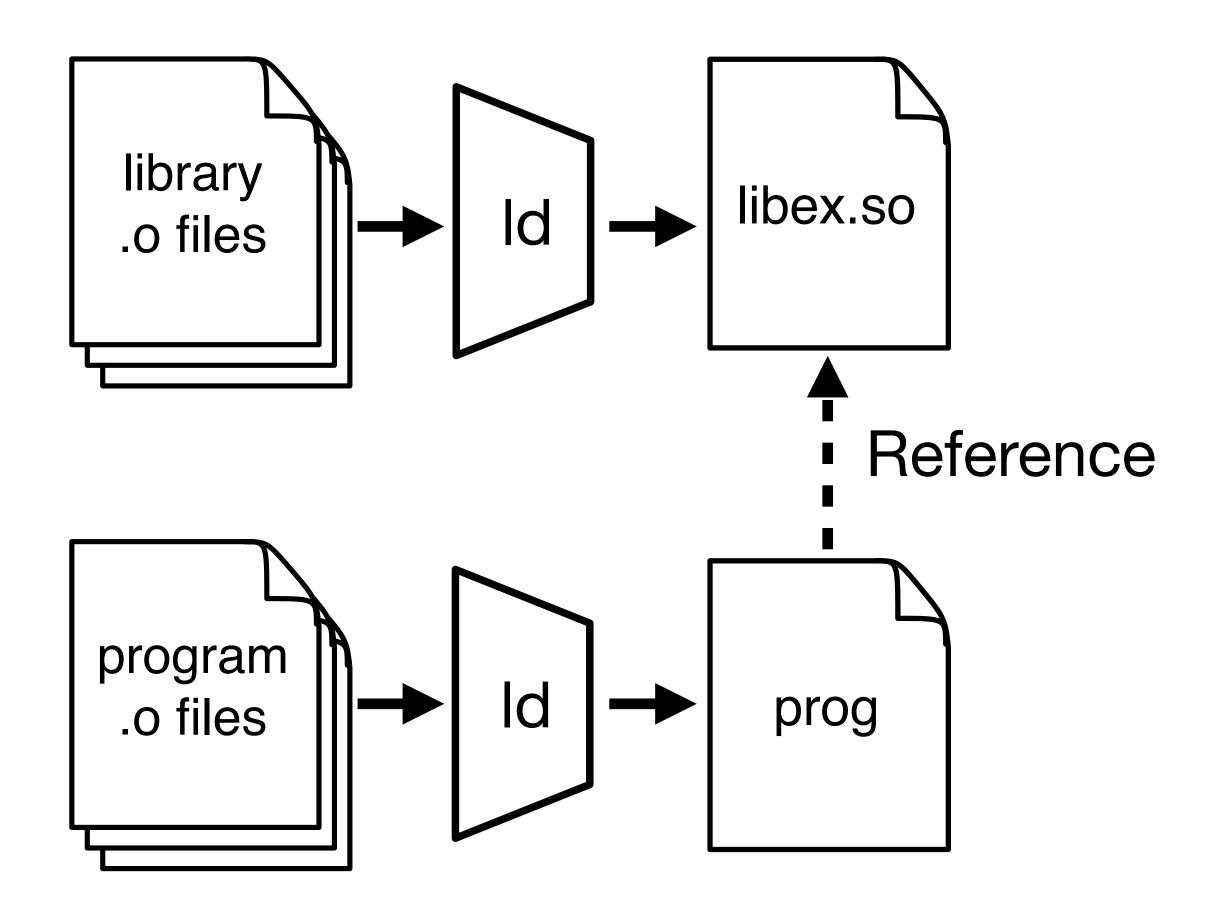

#### Differences at runtime

#### Programs linked to static libraries

- Library code/data is part of the program
- Only the object files needed are included
- Code/data is placed at a known fixed address (or offset)
- Each such program has its own copy of the code/data

#### Programs linked to dynamic libraries

- Library code/data is loaded into memory separately
- The whole library is included, not just the needed bits
- Library code/data is loaded at a semi-arbitrary address
- Multiple programs can share a single copy of library code and read-only data; they need their own copy of the writable data
- The program loader needs to perform more work at program start up

When a library is used by many applications (e.g., libc), which of the following is **not** a benefit of using a **dynamic** library as compared to using a static library?

- A. Smaller memory usage for an individual application
- B. Smaller total memory usage across multiple applications
- C. Smaller total disk usage across multiple applications
- D. Faster program linking

When a library is used by only one application, which of the following is **not** a benefit of using a **static** library as compared to a dynamic library?

- A. Smaller memory usage for the application
- B. Smaller disk usage for the application
- C. Faster program startup
- D. Better program performance (it runs faster) separate from its start up speed
- E. Bugs in the library can be fixed independently of the application

### Creating a foo shared object

#### Steps

- Object files need to be compiled as position-independent code (PIC)
   \$ clang -fPIC -o a.o a.c
- The compiler/linker needs to be informed that it's producing a shared object with a given soname (see next slide)

```
$ clang -fPIC -shared -Wl,-soname=libfoo.so.1 \
-o libfoo.so.1.0.0 *.o
```

#### Option details

- fPIC produce position-independent code
- -shared produce a shared object
- -W1, -soname=blah pass -soname=blah to the linker

### soname (ELF-based systems)

#### Each dynamic library has a soname

- lib(name).so.(ABI version)
- ABI is application binary interface
- The soname specifies the name of the library and its ABI version
- Multiple versions of a library with a compatible ABI have the same soname
- Versions of a library with incompatible ABIs (different functions or parameters) have a different soname
  - libc.so.5
  - libc.so.6

#### soname vs. file name (Linux)

#### Example sonames

- zlib (a compression library) has the soname libz.so.1
- libc's soname is libc.so.6
- ► PCRE's library's soname is libpcre.so.3

On the file system the soname is a symbolic link to the actual library

- ► The file name is usually lib(name).so.(major).(minor).(patch)
- The major version number is often the ABI version
  - libz.so.1 -> libz.so.1.2.11
  - libpcre.so.3 -> libpcre.so.3.13.3
  - libc.so.6 -> libc-2.27.so <- Nonstandard name!

### One additional symbolic link

For a given library foo, there are typically two symbolic links

- libfoo.so -> libfoo.so.1.0.0
- ► libfoo.so.1 -> libfoo.so.1.0.0

The first symbol link is used at link time, the second at run time

The two need not be in the same directory

- /usr/lib/x86\_64-linux-gnu/libz.so ->
  /lib/x86\_64-linux-gnu/libz.so.1.2.11
- /lib/x86 64-linux-gnu/libz.so.1 -> libz.so.1.2.11
- /lib/x86\_64-linux-gnu/libz.so.1.2.11

### Linking to a .so

We specify a library using a command line option: -1

\$ clang -o prog main.o -lblah

libblah.so is a symlink to libblah.so.1.0.0 which has a soname of libblah.so.1

► The compiler records libblah.so.1 in the output prog

#### Example: bash

We can see the library sonames recorded in a binary using the --dynamic (-d) option to readelf

### Compiler search paths

When the compiler searches for files, it looks in a variety of paths

- Header files come from the header search path
- Library files come from the library search path

We can add a directory to a specific search path via command line arguments to clang

- Headers: -Ipath (e.g., -Iinclude)
- Libraries: -Lpath (e.g., -Llib)

### Example

We have a library, foo, we want to link against with

- headers in foo/include
- libraries in foo/lib

In our Makefile, we add

- Ifoo/include to CFLAGS
- -Lfoo/lib -lfoo to LDFLAGS

#### Runtime search paths

When the program starts, the dynamic linker looks at the sonames recorded in the binary and looks for a file with a matching name (which is usually a symlink) and loads that library

An additional runtime path can be added to the program at link time by using -W1,-rpath={path} to add path to the list of directories searched

By using the special symbol \$ORIGIN we can add a path relative to the directory of the program

### Actual library paths for bash

We can print the paths of the libraries that will be loaded

```
[clyde:~] steve$ ldd /bin/bash
    linux-vdso.so.1 (0x00007ffe065b4000)
    libtinfo.so.5 => /lib/x86_64-linux-gnu/libtinfo.so.5 (0x00007f50701b5000)
    libdl.so.2 => /lib/x86_64-linux-gnu/libdl.so.2 (0x00007f506ffb1000)
    libc.so.6 => /lib/x86_64-linux-gnu/libc.so.6 (0x00007f506fbc0000)
    /lib64/ld-linux-x86-64.so.2 (0x00007f50706f9000)
```

linux-vdso.so.1 is a virtual dynamic library (see \$ man 7 vdso for details) ld-linux-x86-64.so.2 is the actual dynamic linker (loads everything else into memory)